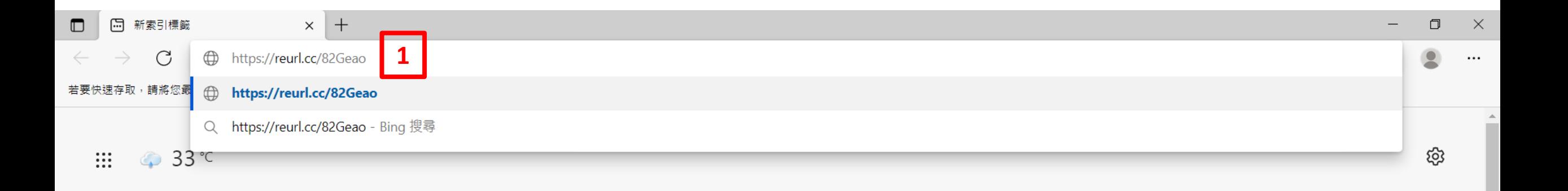

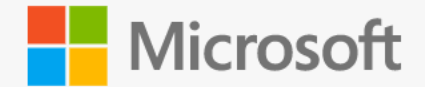

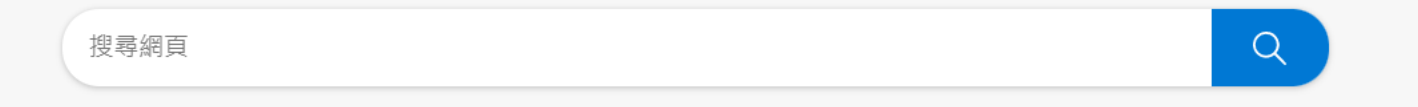

 $\curvearrowright$ 

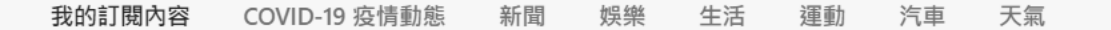

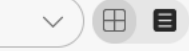

 $\overline{\mathbf{v}}$ 

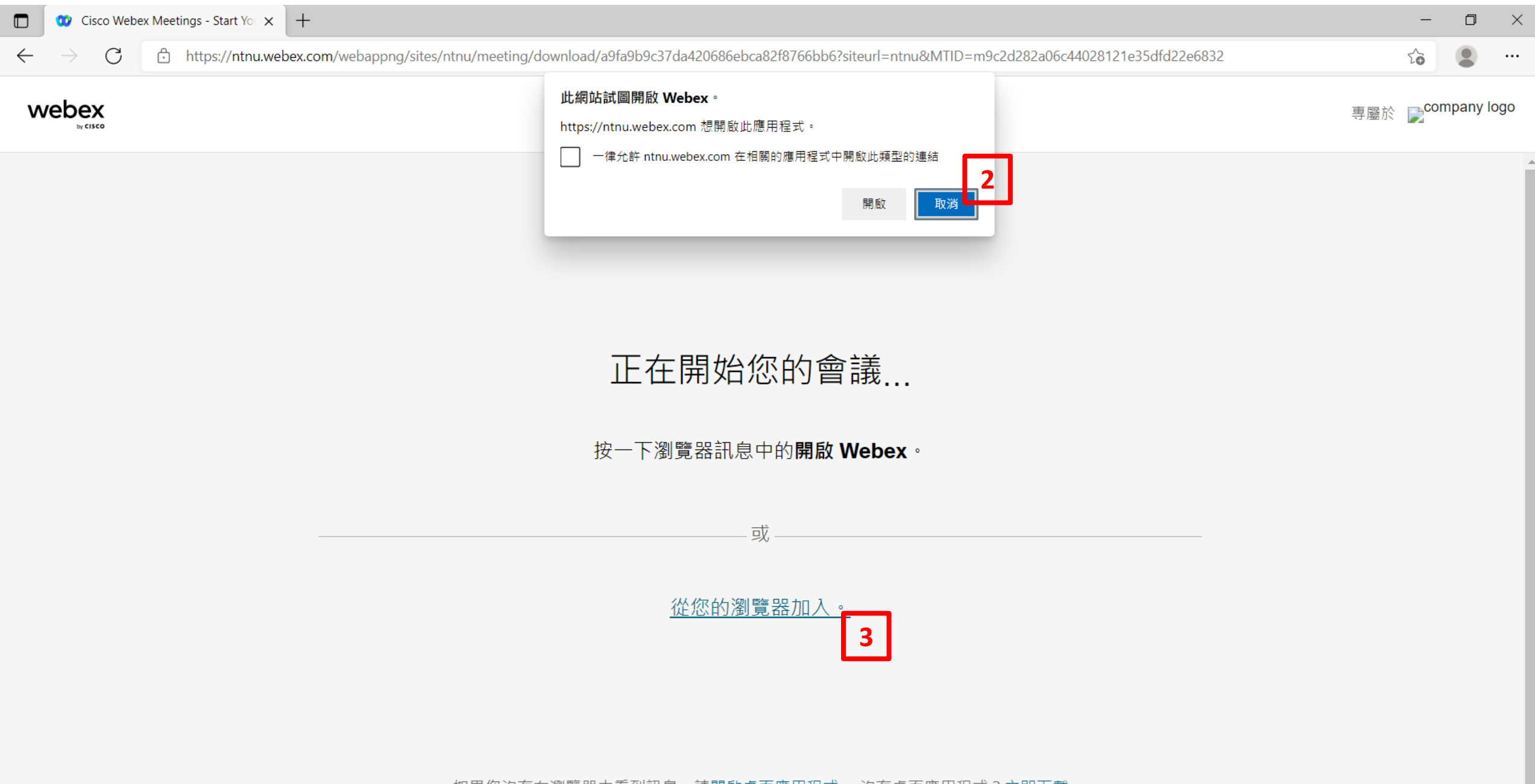

如果您沒有在瀏覽器中看到訊息,請<u>開啟桌面應用程式</u>。 沒有桌面應用程式?立即下載。

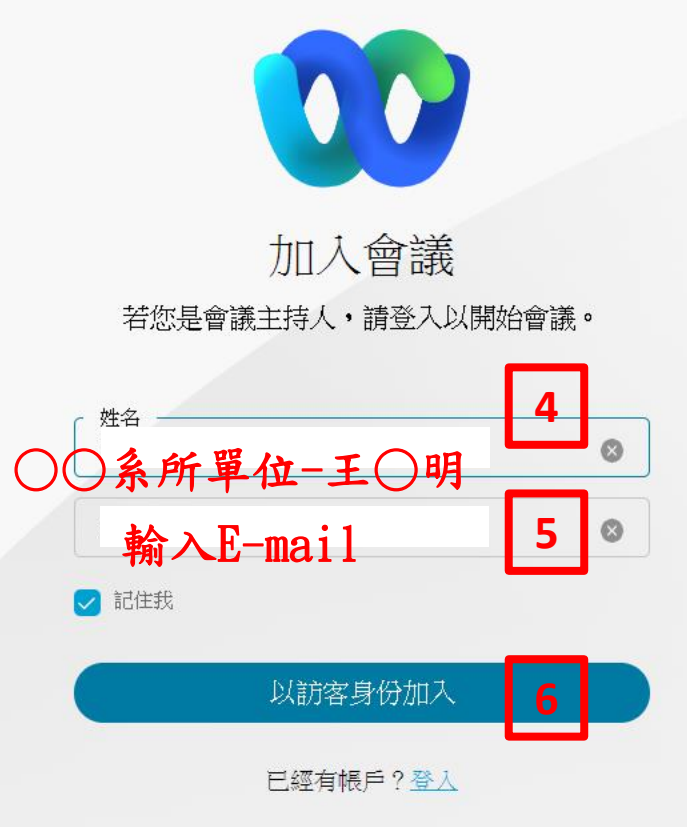

 $\Box$ 

 $\mathbf{R}$ 

 $\overline{\phantom{0}}$ 

 $28$ 

 $\times$ 

 $\cdots$ 

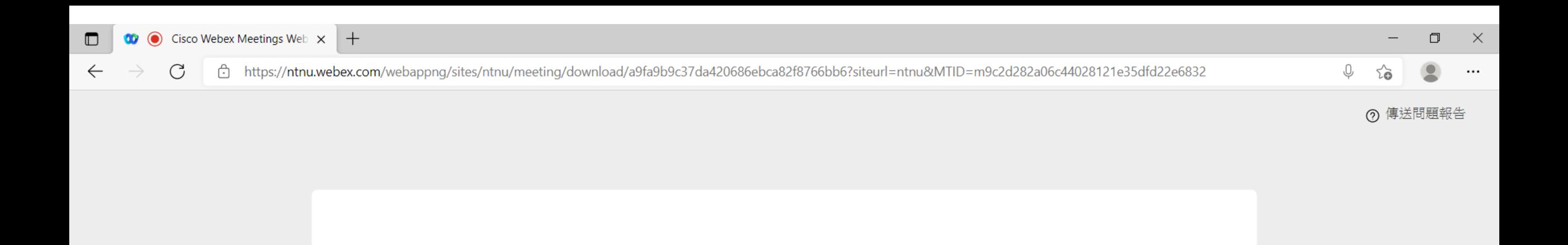

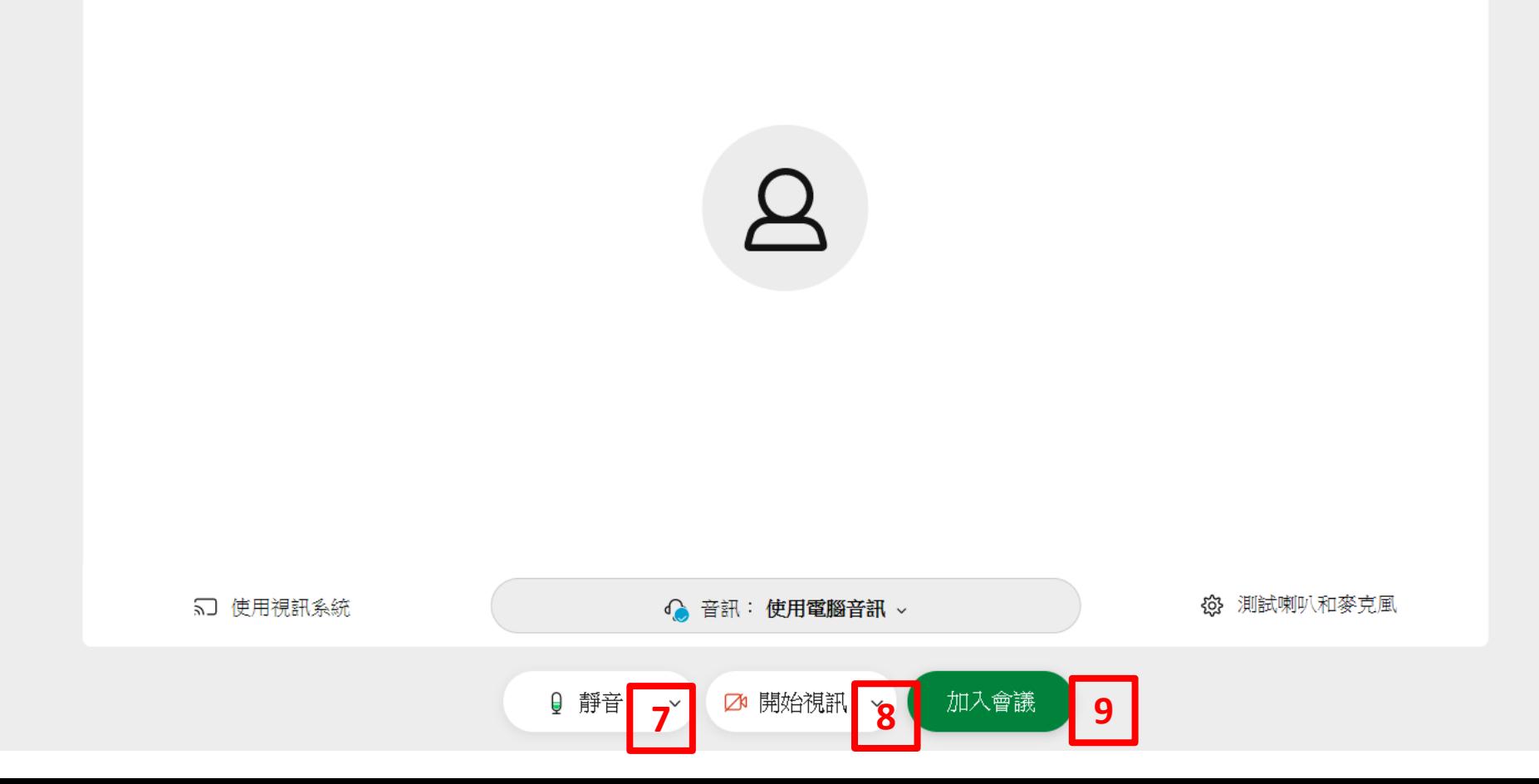

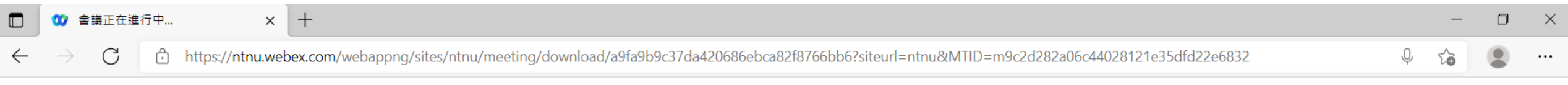

? 傳送問題報告

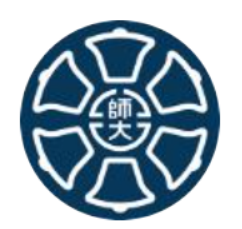

## 110年度實驗室安全衛生教育訓練

主持人:臺師大環安衛中心

感謝您的等待。我們將在主持人加入後開始會議。 要讓主持人知道您正在等待嗎?

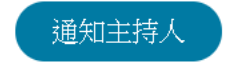

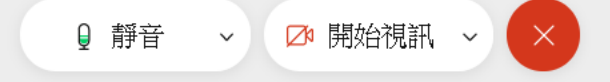